МИНИСТЕРСТВО НАУКИ И ВЫСШЕГО ОБРАЗОВАНИЯ РОССИЙСКОЙ ФЕДЕРАЦИИ ФЕДЕРАЛЬНОЕ ГОСУДАРСТВЕННОЕ АВТОНОМНОЕ ОБРАЗОВАТЕЛЬНОЕ УЧРЕЖДЕНИЕ ВЫСШЕГО ОБРАЗОВАНИЯ «Напиональный исследовательский ядерный университет «МИФИ»

#### **Новоуральский технологический институт–**

филиал федерального государственного автономного образовательного учреждения высшего образования «Национальный исследовательский ядерный университет «МИФИ»

> **(НТИ НИЯУ МИФИ) Колледж НТИ**

Цикловая методическая комиссия информационных технологий

ОДОБРЕНО

Учёным Советом НТИ НИЯУ МИФИ

Протокол № 2 от 05 февраля 2024 г.

## **РАБОЧАЯ ПРОГРАММА ПРОФЕССИОНАЛЬНОГО МОДУЛЯ ПМ.01 «РАЗРАБОТКА МОДУЛЕЙ ПРОГРАММНОГО ОБЕСПЕЧЕНИЯ ДЛЯ КОМПЬЮТЕРНЫХ СИСТЕМ»**

для студентов колледжа НТИ НИЯУ МИФИ,

обучающихся по программе среднего профессионального образования

специальность 09.02.07

«Информационные системы и программирование»

очная форма обучения на базе основного общего образования

квалификация

программист

Новоуральск 2024

РАССМОТРЕНО:

на заседании

цикловой методической комиссии

информационных технологий

Протокол № 2 от 02.02.2024 г.

Председатель ЦМК ИТ

\_\_\_\_\_\_\_\_\_\_\_\_\_\_\_\_ И.И. Горницкая

Разработана на основе ФГОС СПО (утвержден Приказом Министерства образования и науки Российской Федерации от 09 декабря 2016 г. № 1547, зарегистрирован Министерством юстиции Российской Федерации 26 декабря 2016 г., регистрационный № 44936), с учетом примерной основной образовательной программы, в соответствии с действующим учебным планом, компетентностной моделью выпускника по специальности 09.02.07 Информационные системы и программирование

Рабочая программа профессионального модуля ПМ.01 «Разработка модулей программного обеспечения для компьютерных систем» - Новоуральск: Изд-во колледжа НТИ НИЯУ МИФИ, 2024. – 34 с.

### АННОТАЦИЯ

Рабочая программа профессионального модуля ПМ.01 «Разработка модулей программного обеспечения для компьютерных систем» предназначена для реализации программы подготовки специалистов среднего звена по специальности 09.02.07 Информационные системы и программирование СПО в очной форме обучения на базе основного общего образования. Содержит разделы: общая характеристика рабочей программы профессионального модуля, структура и содержание профессионального модуля, условия реализации профессионального модуля, контроль и оценка результатов освоения профессионального модуля. Определяет объем, содержание, порядок изучения профессионального модуля, а также способы контроля результатов его изучения.

Разработчики: Горницкая И.И., председатель, преподаватель высшей категории цикловой методической комиссии информационных технологий;

Лебедева А.Н., преподаватель первой категории ЦМК информационных технологий;

Тарасова А.В., преподаватель ЦМК информационных технологий.

Редактор: Горницкая И.И., председатель, преподаватель высшей категории цикловой методической комиссии информационных технологий

## **СОДЕРЖАНИЕ**

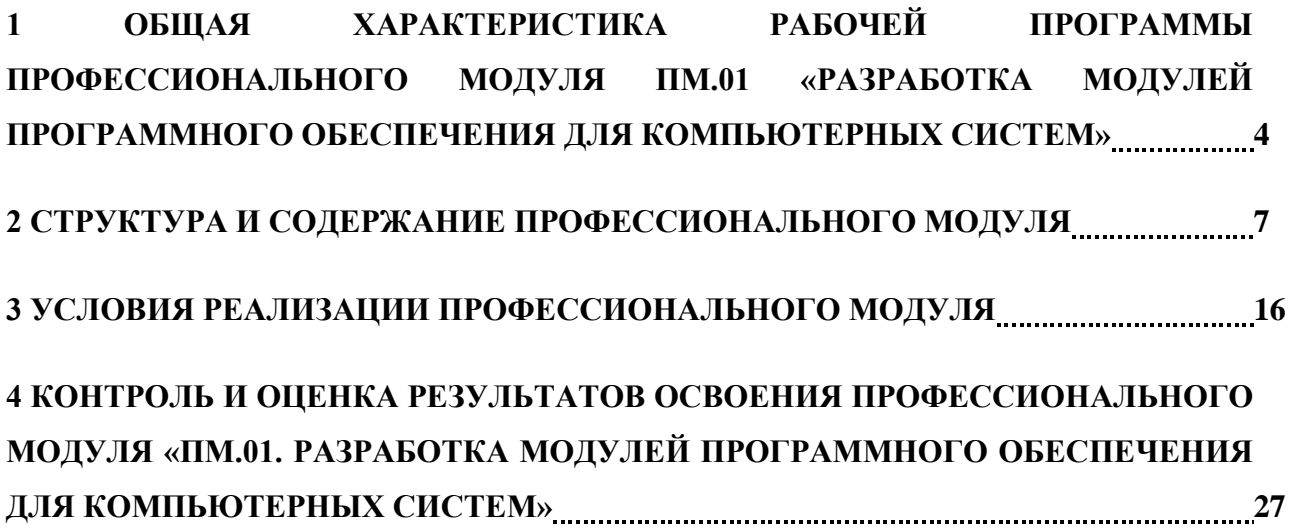

# <span id="page-3-0"></span>**1 ОБЩАЯ ХАРАКТЕРИСТИКА РАБОЧЕЙ ПРОГРАММЫ ПРОФЕССИОНАЛЬНОГО МОДУЛЯ ПМ.01 «РАЗРАБОТКА МОДУЛЕЙ ПРОГРАММНОГО ОБЕСПЕЧЕНИЯ ДЛЯ КОМПЬЮТЕРНЫХ СИСТЕМ»**

**1.1. Место профессионального модуля в структуре основной профессиональной образовательной программы:** Модуль входит в профессиональный цикл (ПМ), направлен освоение основных видов профессиональной деятельности.

### **1.2. Цель и планируемые результаты освоения дисциплины:**

В результате изучения профессионального модуля студент должен освоить основной вид деятельности «Разработка модулей программного обеспечения для компьютерных систем» и соответствующие ему профессиональные компетенции, и общие компетенции:

1.2.1. Перечень общих компетенций.

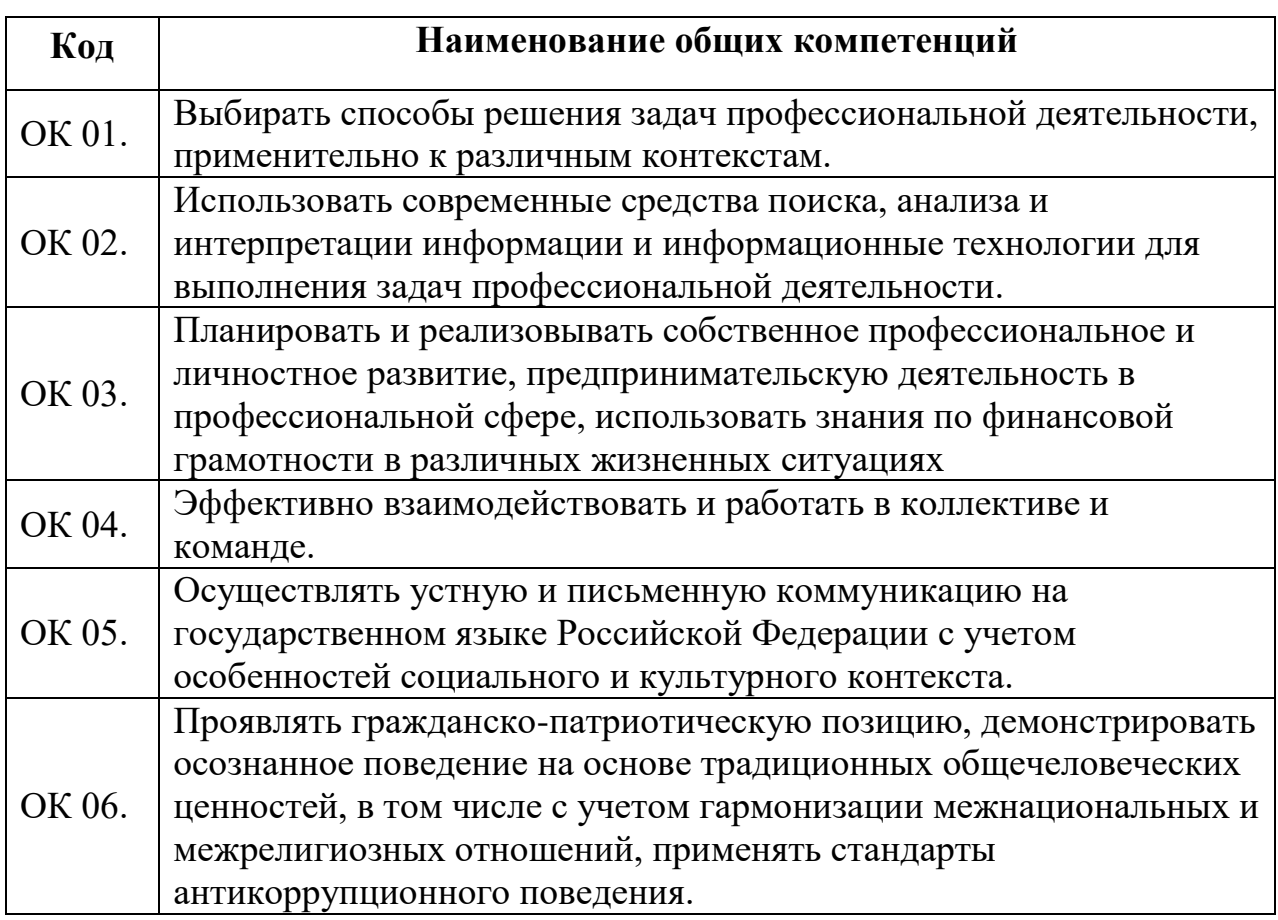

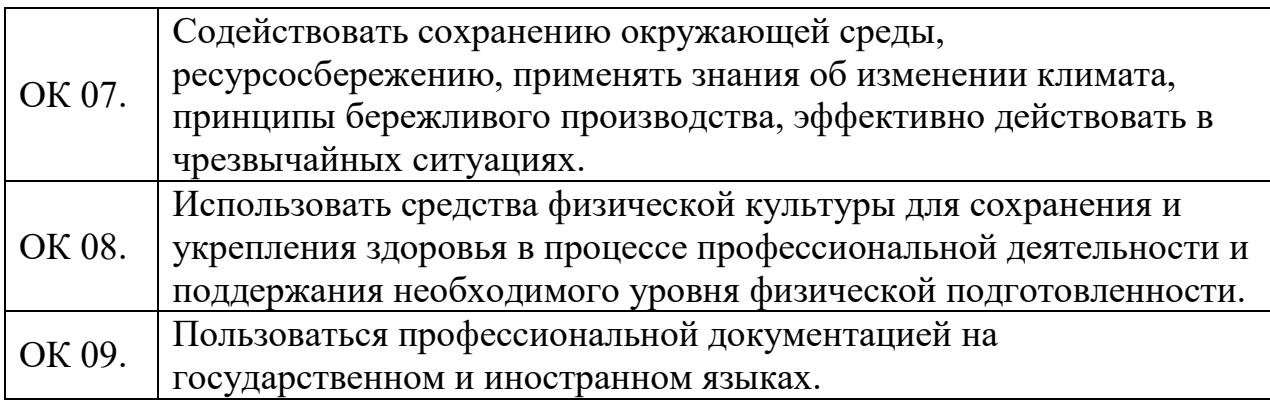

## 1.2.2. Перечень профессиональных компетенций

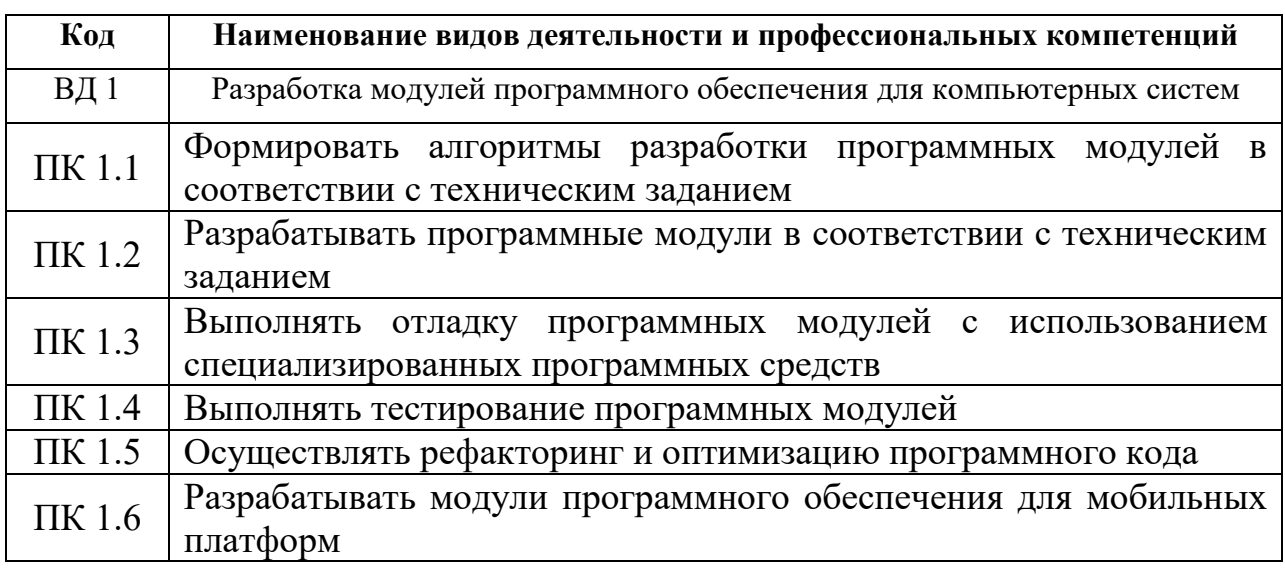

1.2.3. В результате освоения профессионального модуля студент

должен:

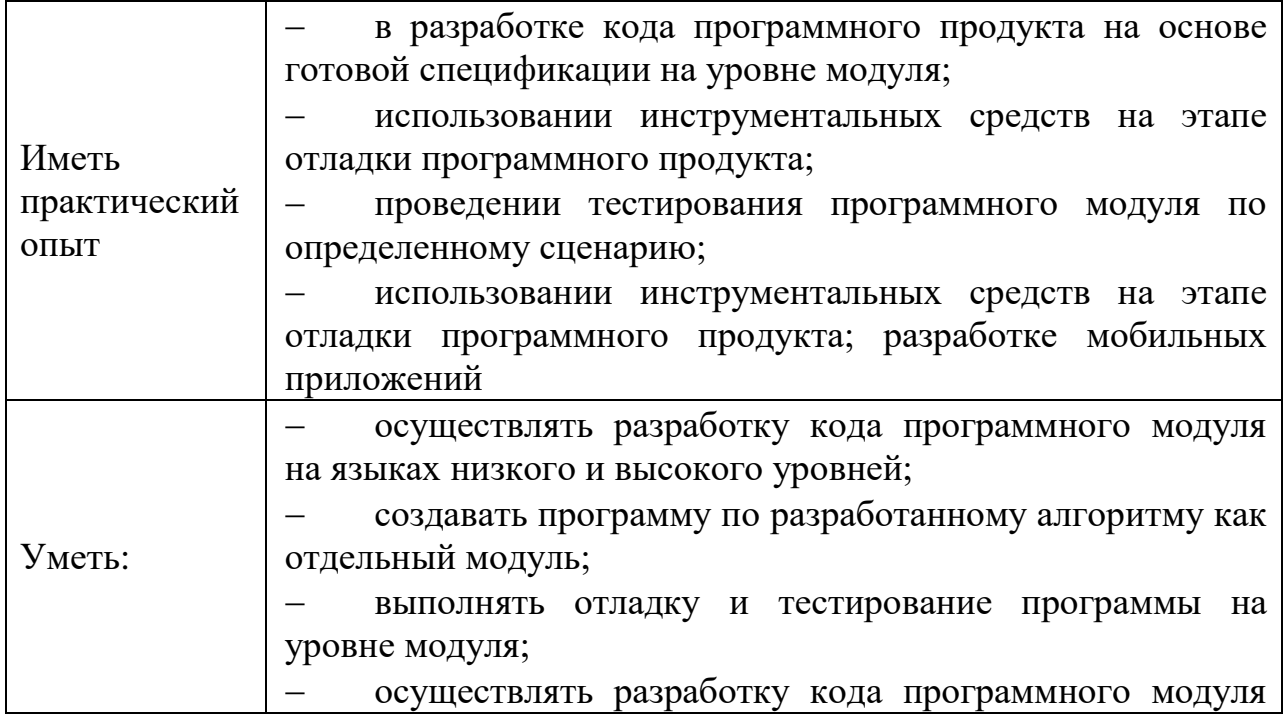

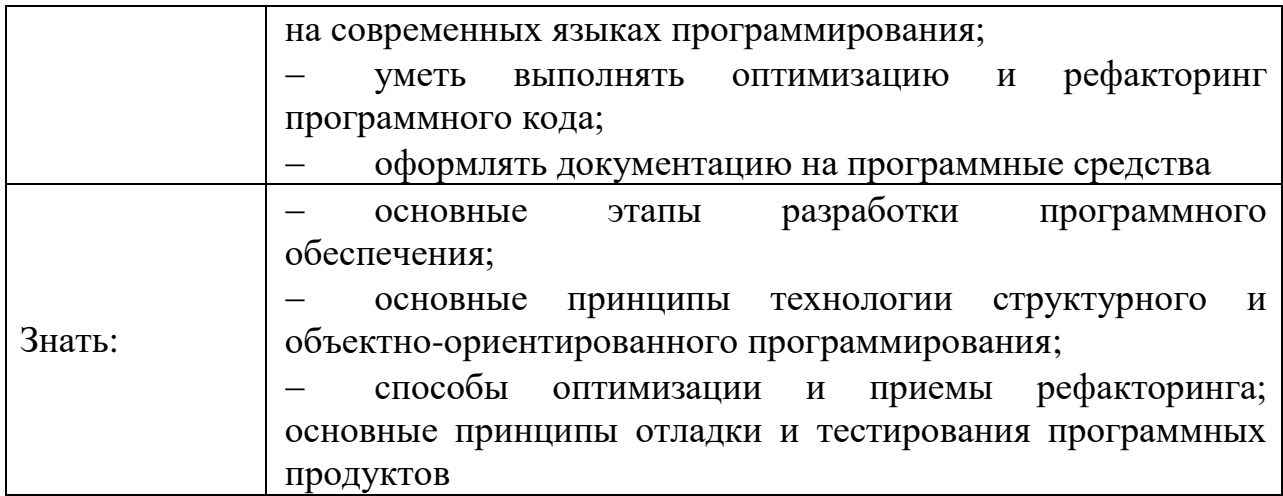

## **1.3. Количество часов, отводимое на освоение профессионального**

**модуля:**

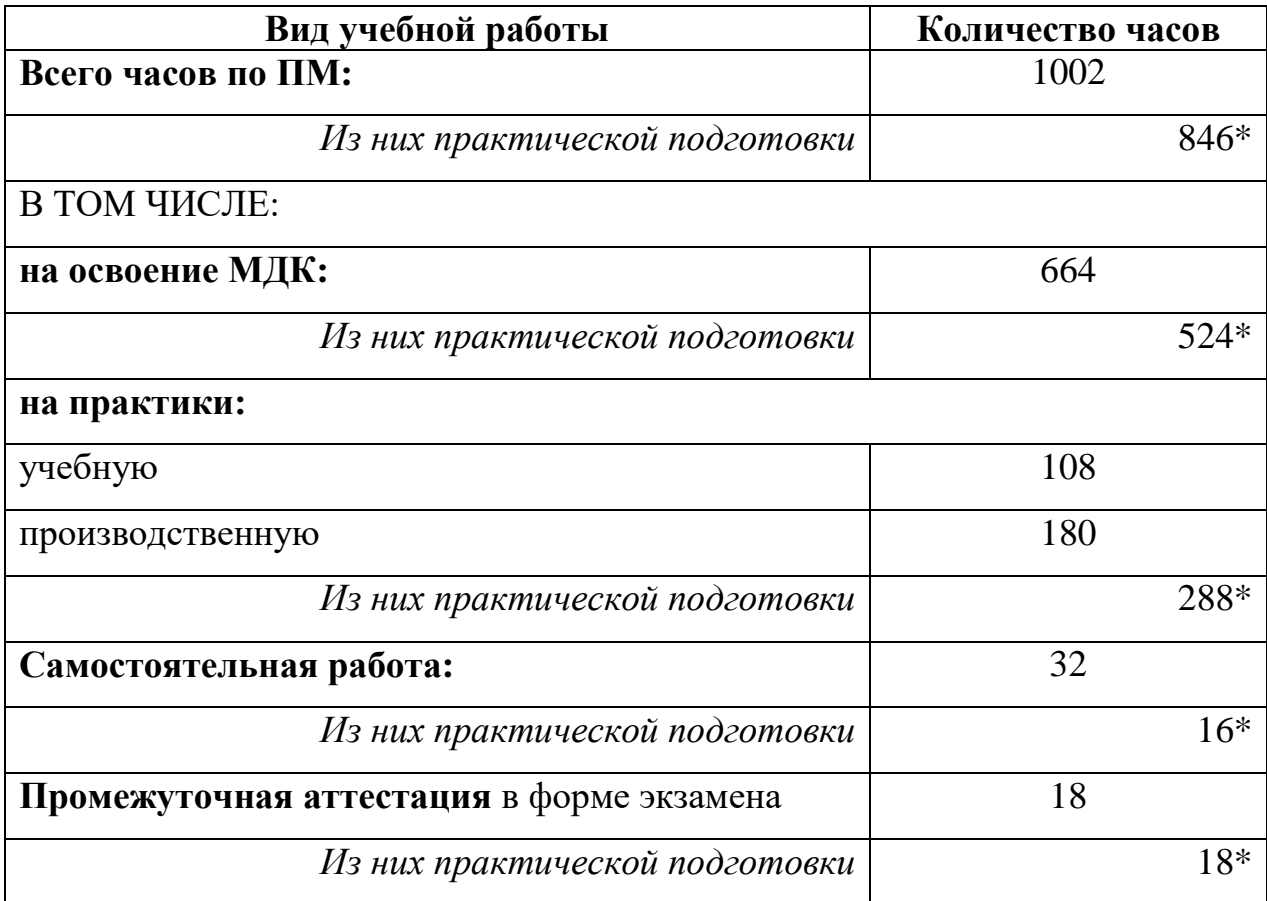

## **2 СТРУКТУРА И СОДЕРЖАНИЕ ПРОФЕССИОНАЛЬНОГО МОДУЛЯ**

## **2.1. Структура профессионального модуля:**

<span id="page-6-0"></span>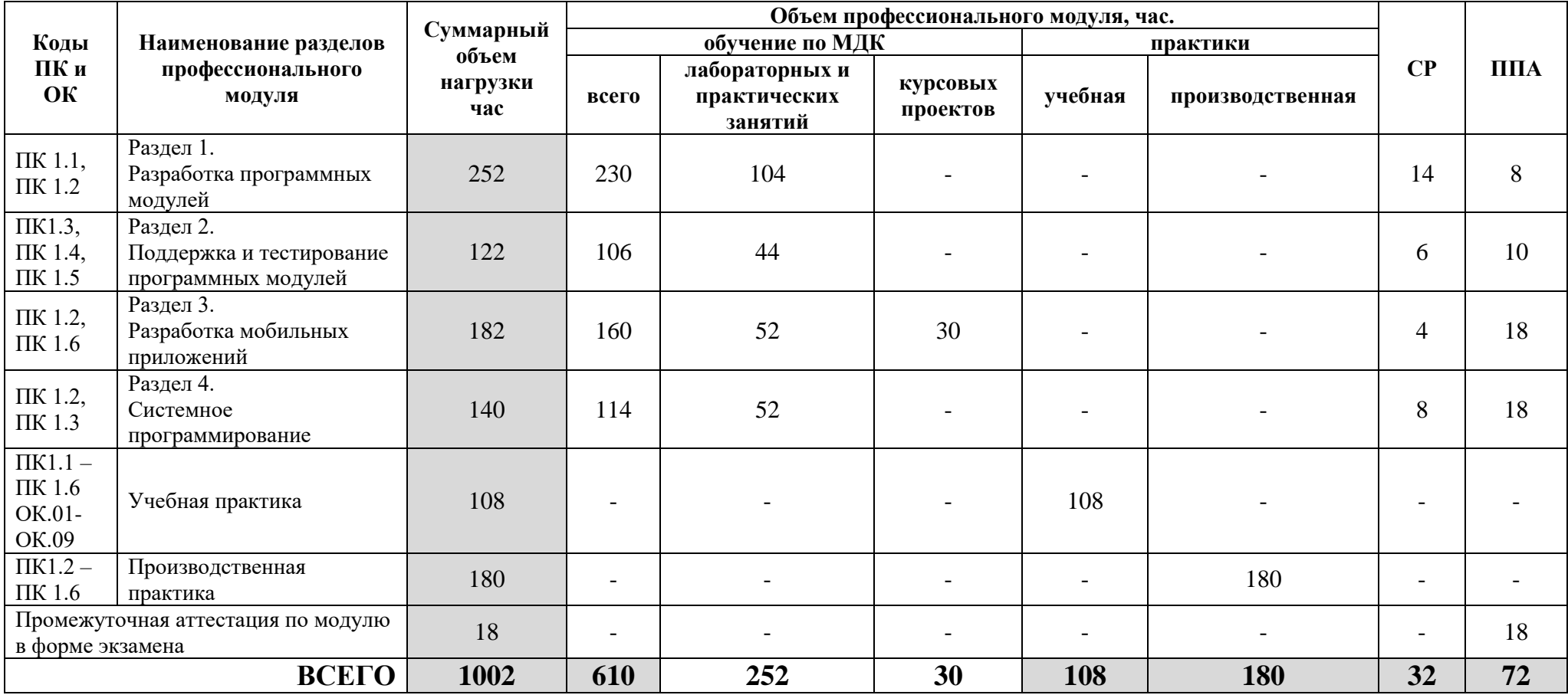

## *2.2 Тематический план и содержание профессионального модуля ПМ.01 «Разработка модулей программного обеспечения для компьютерных систем»*

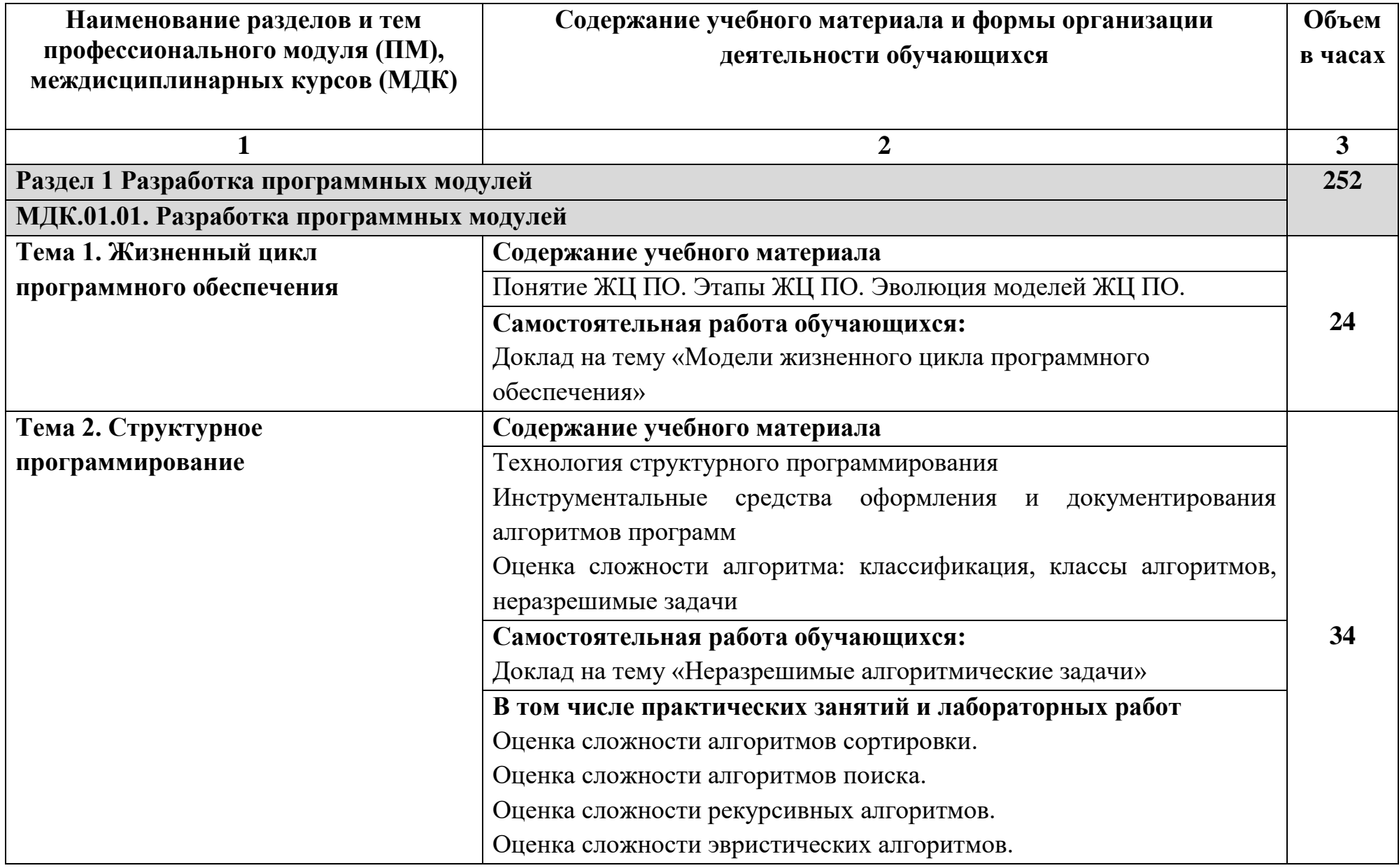

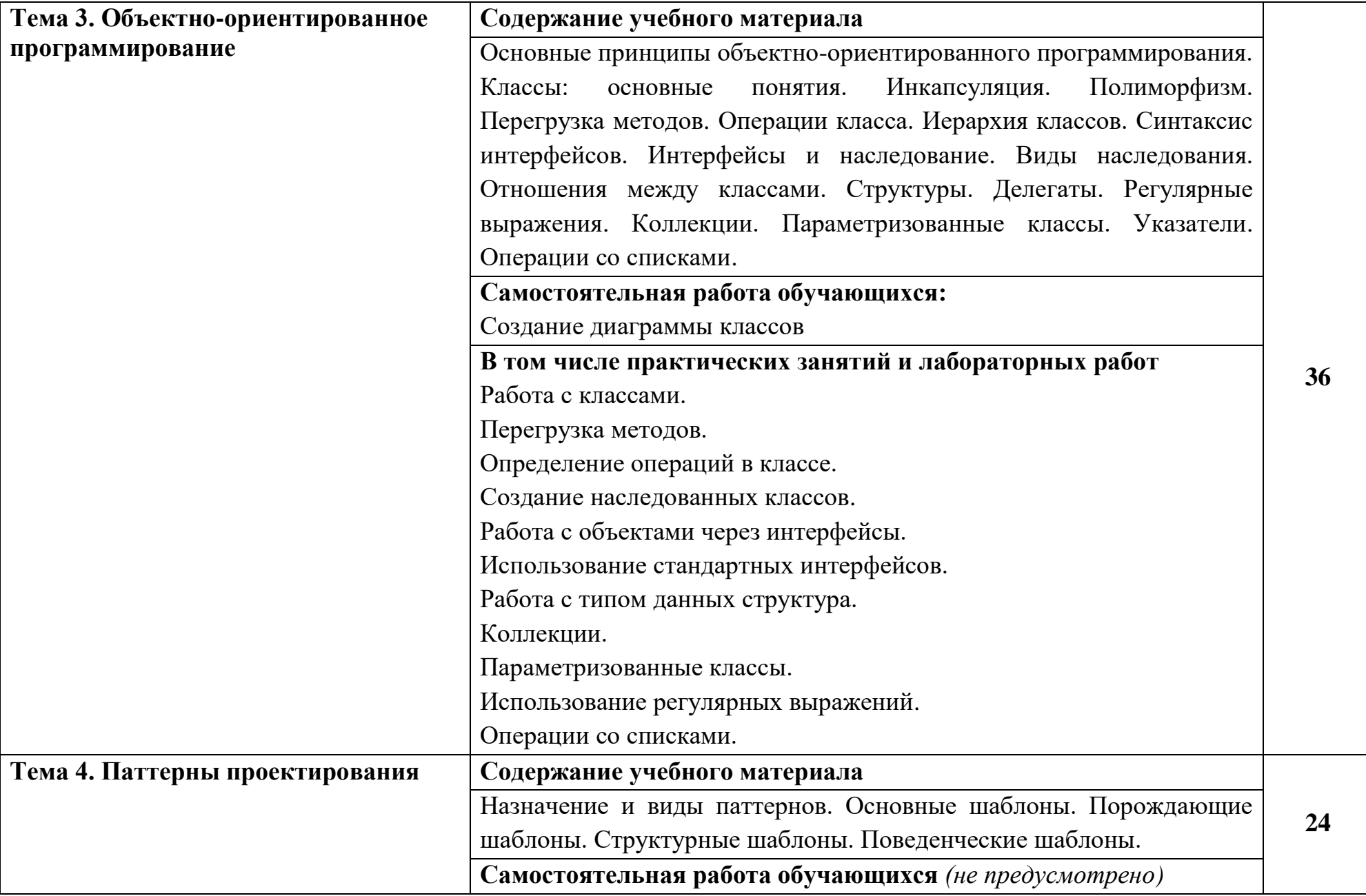

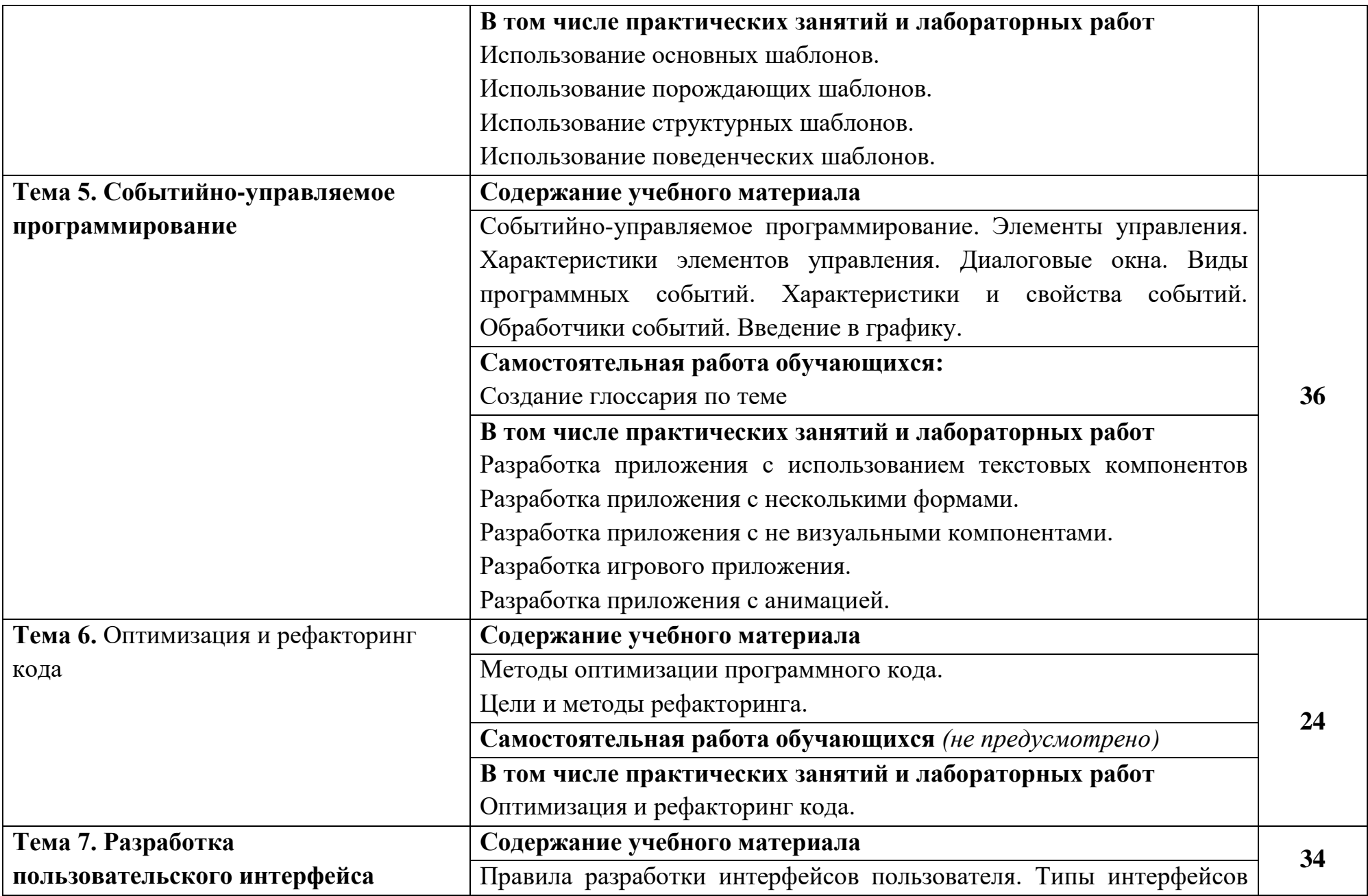

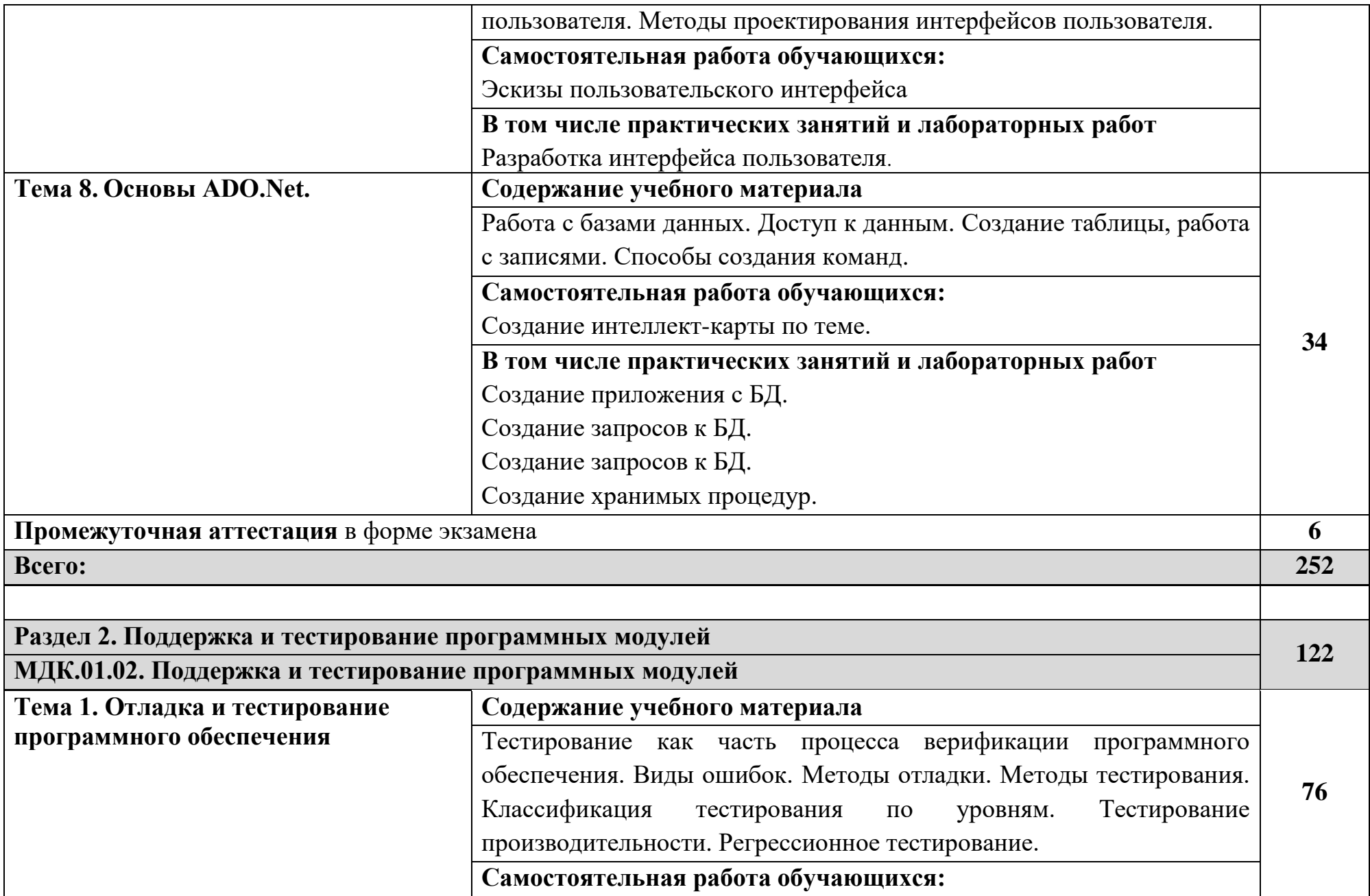

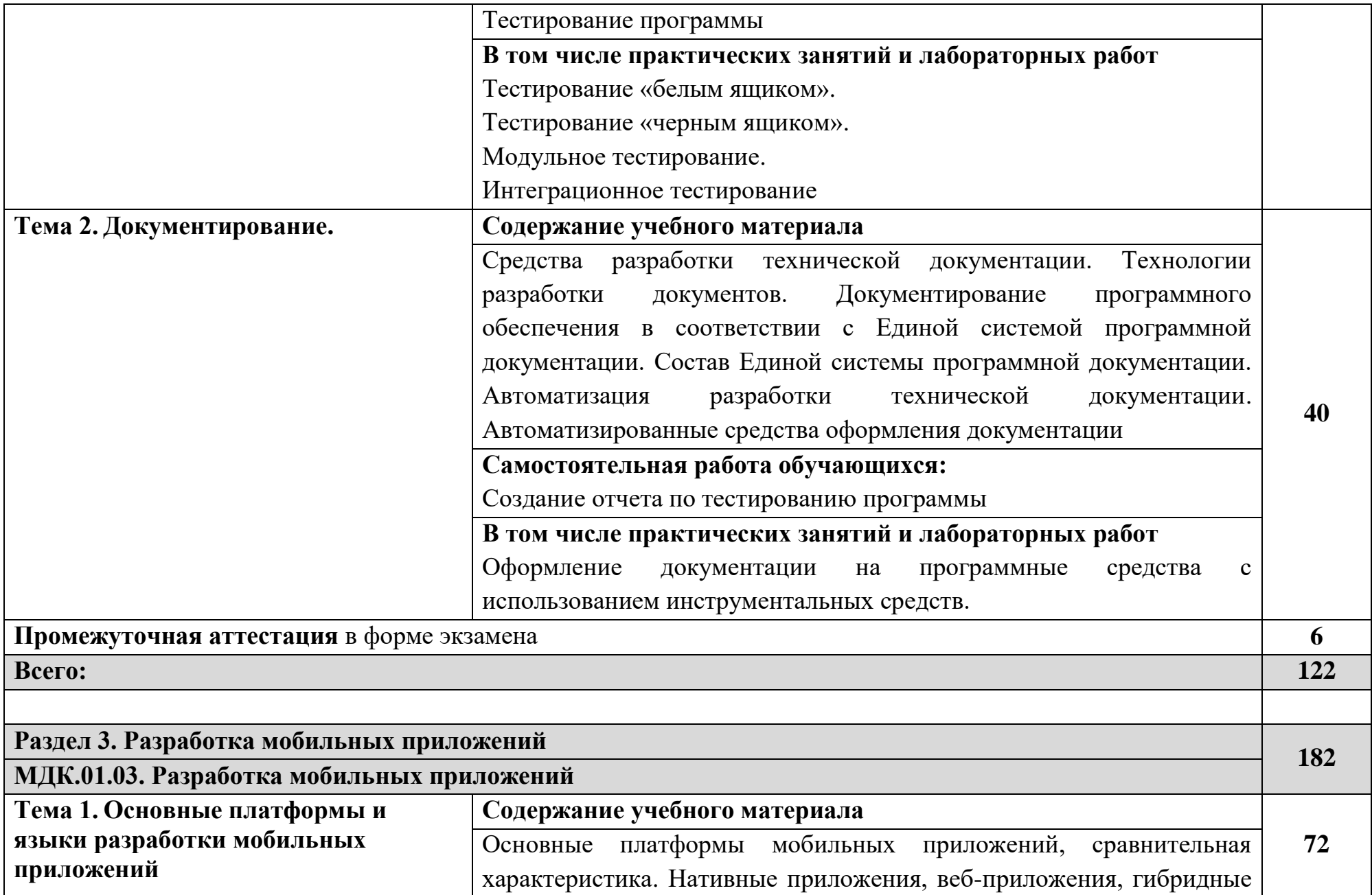

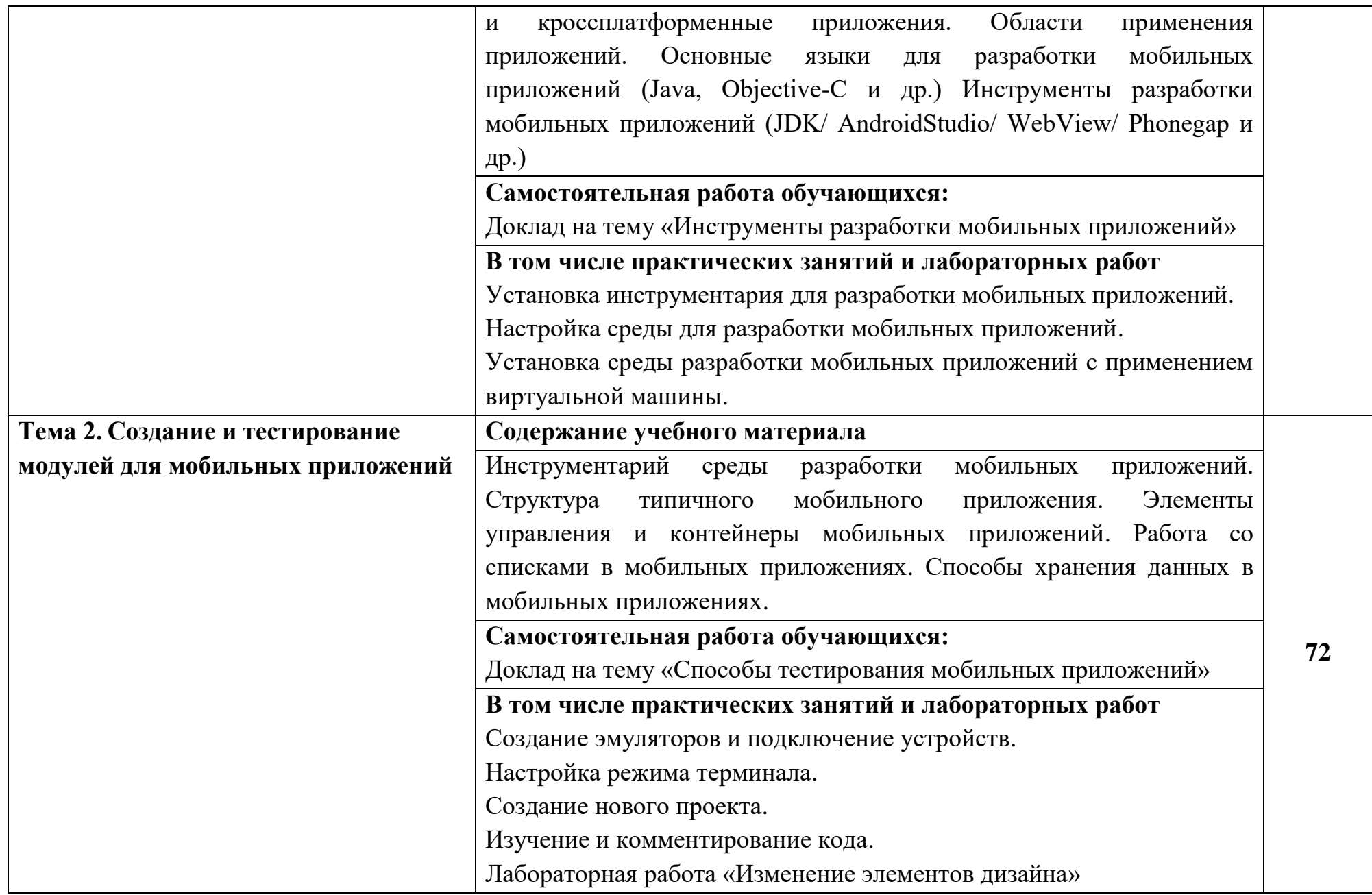

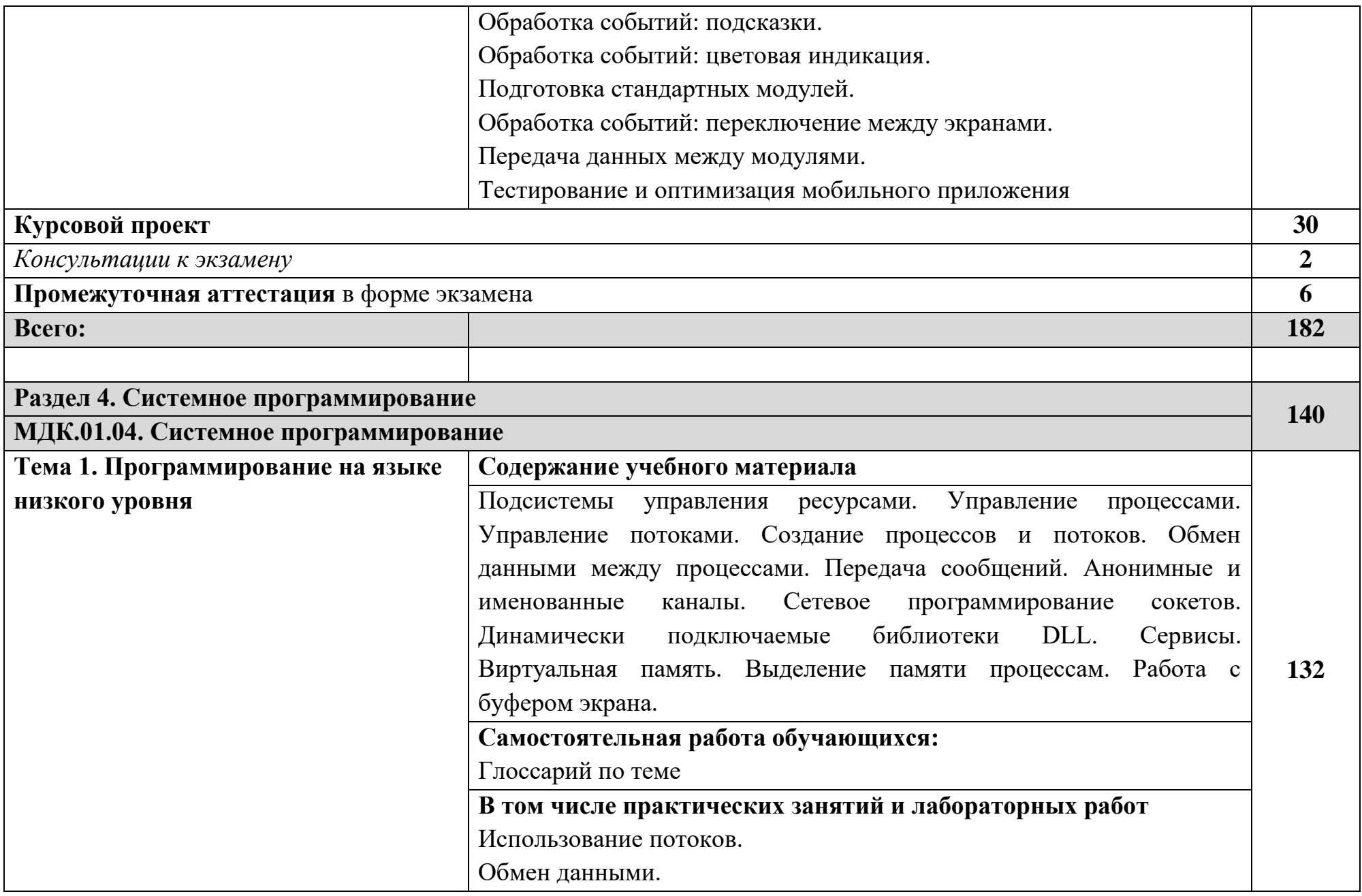

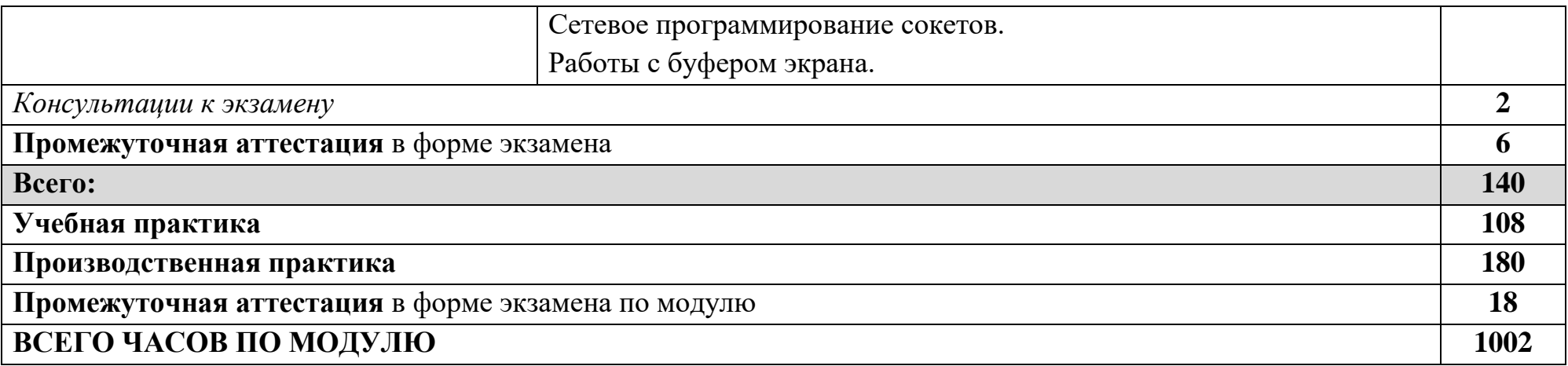

## <span id="page-15-0"></span>**3 УСЛОВИЯ РЕАЛИЗАЦИИ ПРОФЕССИОНАЛЬНОГО МОДУЛЯ**

## **3.1. Для реализации программы учебной дисциплины должны быть предусмотрены следующие специальные помещения:**

Кабинет информатики для лекционных занятий

- доступ к сети интернет;

- комплект мультимедийного оборудования: проектор, персональный компьютер с лицензионным программным обеспечением, экран;

- стол преподавателя;

- стул преподавателя;

- столы ученические – 16 шт.;

- стулья ученические 32 шт.;
- учебные наглядные пособия;

- плакаты;

- доска меловая.

Лаборатория программного обеспечения и сопровождения компьютерных систем

рабочее место преподавателя:

- стол;

- регулируемый стул на колесиках;

- компьютер (Intel Core i3, RAM 4 Gb);

рабочее место обучающегося:

- стол компьютерный – 12 шт.;

- стул офисный – 12 шт.;

- компьютер (Intel Core i3, RAM  $4$  Gb)  $-$  12шт;

- комплект мультимедийного оборудования: проектор, персональный

компьютер с лицензионным программным обеспечением, экран;

- маркерная доска;

- шкаф для хранения наглядных пособий и литературы – 2шт;

- программное обеспечение общего и профессионального назначения (Liberica JDK, Python, Apache NetBeans, IntelliJ IDEA, PyCharm, MS VS Code, 1С:Предприятие 8.3 (учебная версия для обучения программированию), MySQL Workbench, HeidiSQL, DataGrip, SQL Server Management Studio, JDBC Driver for SQL Server, JDBC Driver for PostgreSQL, JDBC Driver for MySQL, MySQL, PostgreSQL, MariaDB, SQLite, OpenServer, XAMPP, Laragon, Mozilla Firefox, Yandex Browser, Atom, Opera, Google Chrome, Blender, SceneBuilder, LibreOffice Draw, MS Office 2016).

### **Помещение для самостоятельной работы**

Кабинет для самостоятельной работы

- доступ к сети интернет;

- комплект мультимедийного оборудования: проектор, персональный компьютер с лицензионным программным обеспечением, экран;

- комплект интерактивного оборудования: интерактивная панель, мобильная стойка;

- конференц-камера;

- телевизор 75";

- стол преподавателя;

- стул преподавателя;

- стол ученический – 16 шт.;

- стул ученический – 32 шт.;

- шкаф для хранения наглядных пособий и литературы;

- доска меловая.

Компьютерный класс

рабочее место преподавателя:

- стол;

- регулируемый стул на колесиках;

- ноутбук процессор с базовой частотой не менее 2,4 ГГц, количество ядер не менее 4; ОЗУ не менее 12 Гб; накопитель SSD с объемом не менее 500 Гб; диагональ экрана не менее 17,3";

- МФУ лазерное монохромное многофункциональное устройство формата А4; двустороннее печать / сканирование / копирование; интерфейсы подключения: Wi-Fi, USB 2.0, RJ-45.

- проектор: NEC; разрешение: 1920 х 1080 пикселей; яркость: 4000 люмен; срок службы источника света не менее 4000 часов; наличие встроенного динамика; интерфейсы подключения: D-Sub; HDMI;

- экран для проектора: экран с электроприводом; возможность крепления к стене или к потолку; покрытие экрана: белое матовое; размеры изображения (Ш х В): не менее 230x172 см;

- шкаф для хранения наглядных пособий и литературы.

Рабочее место обучающегося:

- стол ученический – 16 шт.;

- регулируемый стул на колесиках ученический  $-16$  шт.;

- компьютер тип 3: процессор с базовой частотой не менее 2,4 ГГц, количество ядер не менее 16 и встроенное графическое ядро; ОЗУ 8 Гб; накопитель SSD с объемом не менее 250 Гб; монитор 23,8";

- программное обеспечение общего и профессионального назначения (Liberica JDK, Python, Apache NetBeans, IntelliJ IDEA, PyCharm, MS VS Code, 1С:Предприятие 8.3 (учебная версия для обучения программированию), MySQL Workbench, HeidiSQL, DataGrip, SQL Server Management Studio,

JDBC Driver for SQL Server, JDBC Driver for PostgreSQL, JDBC Driver for MySQL, MySQL, PostgreSQL, MariaDB, SQLite, OpenServer, XAMPP, Laragon, Mozilla Firefox, Yandex Browser, Atom, Opera, Google Chrome, Blender, SceneBuilder, LibreOffice Draw, MS Office 2016).

### **Помещение для практической подготовки**

Акционерное общество «Гринатом» (АО «Гринатом»). Филиал АО «Гринатом» в г. Новоуральске

Отдел систем уровня предприятия (группа систем собственной разработки)

- рабочие места разработчиков;

- физические и выделенные виртуальные сервера;

- сетевое оборудование;

- программное обеспечение общего и профессионального назначения:

ОС для рабочих мест и серверов: AstraLinux 1.7 SE, MS Windows 10, MS Windows Server 2016/2019,РэдОС;

Офисный пакет: Мой офис, MicrosoftOffice;

Платформа для исполнения функциональных конфигураций/среда разработки: 1С Предприятие 8.3;

Система контроля версий исходного кода 1С: 1С Хранилище конфигураций

Коробочное решение определенной функциональности с возможностью настройки и доработки: Конфигурации 1С: ЗУП, БП, Производственная безопасность. Охрана труда, ТОиР, Метрология, ERP, ЖКХ;

Система контроля версий исходного кода: Git;

Оболочка/клиент Git: GitExt;

Среда разработки для языка Java: NetBeans;

Система управления базами данных: PostgreSQL, PostgreSQL (сборка с сайта 1С);

Система резервного копирования: Кибер Бэкап;

Гипервизор: VmWare, Hyper V;

CRM/система создания и управления сайтами: 1СБитрикс 24 Корпоративный портал;

Система мониторинга Zabbix.

Реализация образовательной программы предполагает обязательную учебную и производственную практику.

Учебная практика реализуется в лабораториях профессиональной образовательной организации и требует наличия оборудования, инструментов, расходных материалов, обеспечивающих выполнение всех видов работ, определенных содержанием программ профессиональных модулей в соответствии с выбранной траекторией.

Лаборатория программного обеспечения и сопровождения компьютерных систем

рабочее место преподавателя:

- стол;

- регулируемый стул на колесиках;

- компьютер (Intel Core i3, RAM 4 Gb);

рабочее место обучающегося:

- стол компьютерный – 12 шт.;

- стул офисный – 12 шт.;

- компьютер (Intel Core i3, RAM  $4$  Gb) –  $12 \text{m}$ ;

- комплект мультимедийного оборудования: проектор, персональный компьютер с лицензионным программным обеспечением, экран; - маркерная доска;

- шкаф для хранения наглядных пособий и литературы – 2шт;

- программное обеспечение общего и профессионального назначения (Liberica JDK, Python, Apache NetBeans, IntelliJ IDEA, PyCharm, MS VS Code, 1С:Предприятие 8.3 (учебная версия для обучения программированию), MySQL Workbench, HeidiSQL, DataGrip, SQL Server Management Studio, JDBC Driver for SQL Server, JDBC Driver for PostgreSQL, JDBC Driver for MySQL, MySQL, PostgreSQL, MariaDB, SQLite, OpenServer, XAMPP, Laragon, Mozilla Firefox, Yandex Browser, Atom, Opera, Google Chrome, Blender, SceneBuilder, LibreOffice Draw, MS Office 2016).

Акционерное общество «Гринатом» (АО «Гринатом»). Филиал АО «Гринатом» в г. Новоуральске

Управление ИТ-инфраструктуры (группа поддержки пользователей)

- рабочие места разработчиков;

- физические и выделенные виртуальные сервера;

- сетевое оборудование;

- программное обеспечение общего и профессионального назначения:

ОС для рабочих мест и серверов: AstraLinux 1.7 SE, MS Windows 10, MS Windows Server 2016/2019,РэдОС;

Офисный пакет: Мой офис, MicrosoftOffice;

Платформа для исполнения функциональных конфигураций/среда разработки: 1С Предприятие 8.3;

Система контроля версий исходного кода 1С: 1С Хранилище конфигураций

Коробочное решение определенной функциональности с возможностью настройки и доработки: Конфигурации 1С: ЗУП, БП, Производственная безопасность. Охрана труда, ТОиР, Метрология, ERP, ЖКХ;

Система контроля версий исходного кода: Git;

Оболочка/клиент Git: GitExt;

Среда разработки для языка Java: NetBeans;

Система управления базами данных: PostgreSQL, PostgreSQL (сборка с сайта 1С);

Система резервного копирования: Кибер Бэкап;

Гипервизор: VmWare, Hyper V;

CRM/система создания и управления сайтами: 1СБитрикс 24 Корпоративный портал;

Система мониторинга Zabbix.

Оборудование предприятий и технологическое оснащение рабочих мест производственной практики должно соответствовать содержанию деятельности и давать возможность обучающемуся овладеть профессиональными компетенциями по всем осваиваемым видам деятельности, предусмотренным программой с использованием современных технологий, материалов и оборудования.

Акционерное общество «Гринатом» (АО «Гринатом»). Филиал АО «Гринатом» в г. Новоуральске

Отдел систем уровня предприятия (группа систем собственной разработки)

- рабочие места разработчиков;

- физические и выделенные виртуальные сервера;

- сетевое оборудование;

- программное обеспечение общего и профессионального назначения:

ОС для рабочих мест и серверов: AstraLinux 1.7 SE, MS Windows 10, MS Windows Server 2016/2019,РэдОС;

Офисный пакет: Мой офис, MicrosoftOffice;

Платформа для исполнения функциональных конфигураций/среда разработки: 1С Предприятие 8.3;

Система контроля версий исходного кода 1С: 1С Хранилище конфигураций

Коробочное решение определенной функциональности с возможностью настройки и доработки: Конфигурации 1С: ЗУП, БП, Производственная безопасность. Охрана труда, ТОиР, Метрология, ERP, ЖКХ;

Система контроля версий исходного кода: Git;

Оболочка/клиент Git: GitExt;

Среда разработки для языка Java: NetBeans;

Система управления базами данных: PostgreSQL, PostgreSQL (сборка с сайта 1С);

Система резервного копирования: Кибер Бэкап;

Гипервизор: VmWare, Hyper V;

CRM/система создания и управления сайтами: 1СБитрикс 24 Корпоративный портал;

Система мониторинга Zabbix.

Управление ИТ-инфраструктуры (группа поддержки пользователей)

- рабочие места разработчиков;
- физические и выделенные виртуальные сервера;
- сетевое оборудование;

- программное обеспечение общего и профессионального назначения:

ОС для рабочих мест и серверов: AstraLinux 1.7 SE, MS Windows 10, MS Windows Server 2016/2019,РэдОС;

Офисный пакет: Мой офис, MicrosoftOffice;

Платформа для исполнения функциональных конфигураций/среда разработки: 1С Предприятие 8.3;

Система контроля версий исходного кода 1С: 1С Хранилище конфигураций

Коробочное решение определенной функциональности с возможностью настройки и доработки: Конфигурации 1С: ЗУП, БП, Производственная безопасность. Охрана труда, ТОиР, Метрология, ERP, ЖКХ;

Система контроля версий исходного кода: Git;

Оболочка/клиент Git: GitExt;

Среда разработки для языка Java: NetBeans;

Система управления базами данных: PostgreSQL, PostgreSQL (сборка с сайта 1С);

Система резервного копирования: Кибер Бэкап;

Гипервизор: VmWare, Hyper V;

CRM/система создания и управления сайтами: 1СБитрикс 24 Корпоративный портал;

Система мониторинга Zabbix.

### **3.2. Информационное обеспечение реализации программы**

Для реализации программы библиотечный фонд образовательной организации должен иметь печатные и/или электронные образовательные и информационные ресурсы, рекомендованные ФУМО, для использования в образовательном процессе. При формировании библиотечного фонда образовательной организацией выбирается не менее одного издания из перечисленных ниже печатных изданий и (или) электронных изданий в качестве основного, при этом список может быть дополнен новыми изданиями.

#### **3.2.1. Основные печатные издания**

1. Федорова Г.Н. Разработка модулей программного обеспечения для компьютерных систем: учебное издание / Федорова Г.Н. - Москва : Академия, 2023. - 384 c. (Специальности среднего профессионального образования). - URL: https://academia-moscow.ru - Режим доступа: Электронная библиотека «Academia-moscow». - Текст : электронный

2. Белугина С.В. Разработка программных модулей программного обеспечения для компьютерных систем, Прикладное программирование. – Санкт-Петербург: Лань, 2021 – 312 с.

### **3.2.2. Основные электронные издания**

Федорова Г.Н. Разработка модулей программного обеспечения для компьютерных систем: ЭУМК: учебное издание / Федорова Г.Н. - Москва : Академия, 2021. - 0 c. (Специальности среднего профессионального образования). - URL: https://academia-moscow.ru - Режим доступа: Электронная библиотека «Academia-moscow». - Текст : электронный

#### **3.2.3. Дополнительные источники**

1. Гниденко, И.Г. Технология разработки программного обеспечения: учебное пособие для среднего профессионального образования/ И.Г.Гниденко, Ф.Ф.Павлов, Д.Ю.Федоров.— Москва: Издательство Юрайт, 2023.— 235с.— (Профессиональное образование).— ISBN978-5-534-05047-9. — Текст : электронный // Образовательная платформа Юрайт [сайт]. — URL[:https://urait.ru/bcode/514591.](https://urait.ru/bcode/514591)

2. Федоров, Д.Ю. Программирование на языке высокого уровня Python: учебное пособие для среднего профессионального образования/ Д.Ю.Федоров.— 4-е изд., перераб. и доп.— Москва: Издательство Юрайт, 2023.— 214с.— (Профессиональное образование).— ISBN978-5-534-15731-4. — Текст : электронный // Образовательная платформа Юрайт [сайт]. — URL[:https://urait.ru/bcode/510042.](https://urait.ru/bcode/510042)

3. Букунов, С. В. Разработка приложений с графическим пользовательским интерфейсом на языке Python / С. В. Букунов, О. В. Букунова. — Санкт-Петербург : Лань, 2023. — 88 с. — ISBN 978-5-507- 45191-3.— Текст: электронный// Лань : электронно-библиотечная система. — URL[:https://e.lanbook.com/book/292856.](https://e.lanbook.com/book/292856) — Режим доступа: для авториз. пользователей.

4. Чернышев, С. А. Принципы, паттерны и методологии разработки программного обеспечения : учебное пособие для вузов / С. А. Чернышев. — Москва : Издательство Юрайт, 2023. — 176 с. — (Высшее образование). — ISBN 978-5-534-14383-6. — Текст : электронный // Образовательная платформа Юрайт [сайт]. — URL[:https://urait.ru/bcode/520097.](https://urait.ru/bcode/520097)

5. Кудрина, Е.В. Основы алгоритмизации и программирования на языке C#: учебное пособие для среднего профессионального образования/ Е.В.Кудрина, М.В.Огнева.— Москва: Издательство Юрайт, 2023.— 322с.— (Профессиональное образование).— ISBN978-5-534-10772-2. — Текст : электронный // Образовательная платформа Юрайт [сайт]. с. 50 — URL: <https://urait.ru/bcode/517324>

6. Электронная библиотечная система «Лань» [Электронный ресурс] – Режим доступа: [https://e.lanbook.com](https://e.lanbook.com/)

7. Электронная образовательная платформа «Юрайт» [Электронный ресурс] – Режим доступа: [https://urait.ru](https://urait.ru/)

8. www.fcior.edu.ru [Федеральный центр информационнообразовательных ресурсов ФЦИОР].

9. www.digital-edu.ru [Справочник образовательных ресурсов «Портал цифрового образования»].

10. www.window.edu.ru [Единое окно доступа к образовательным ресурсам Российской Федерации].

11. https://practicum.yandex.ru/ [Сервис он-лайн образования]

# <span id="page-26-0"></span>**4 КОНТРОЛЬ И ОЦЕНКА РЕЗУЛЬТАТОВ ОСВОЕНИЯ ПРОФЕССИОНАЛЬНОГО МОДУЛЯ «ПМ.01. РАЗРАБОТКА МОДУЛЕЙ ПРОГРАММНОГО ОБЕСПЕЧЕНИЯ ДЛЯ КОМПЬЮТЕРНЫХ СИСТЕМ»**

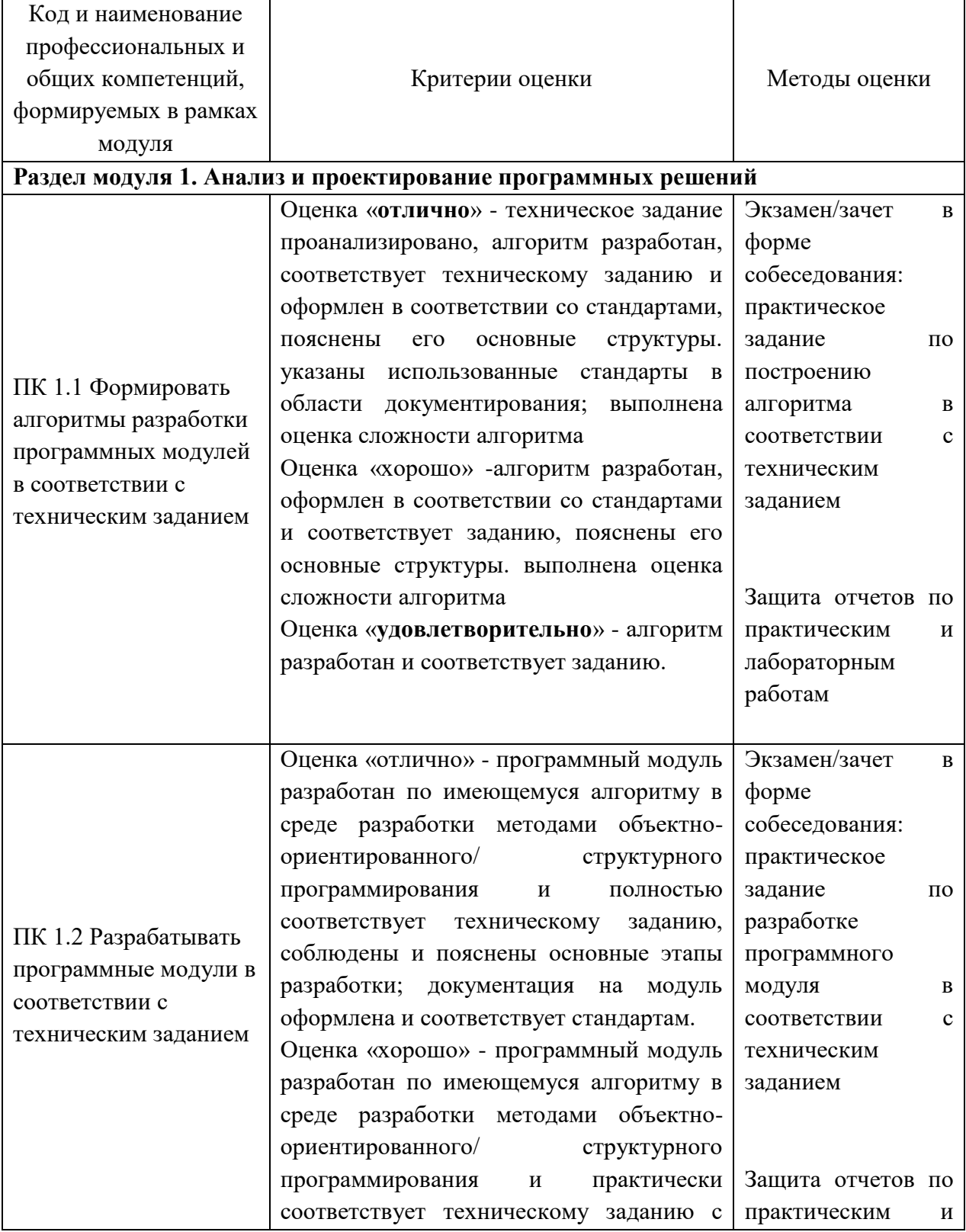

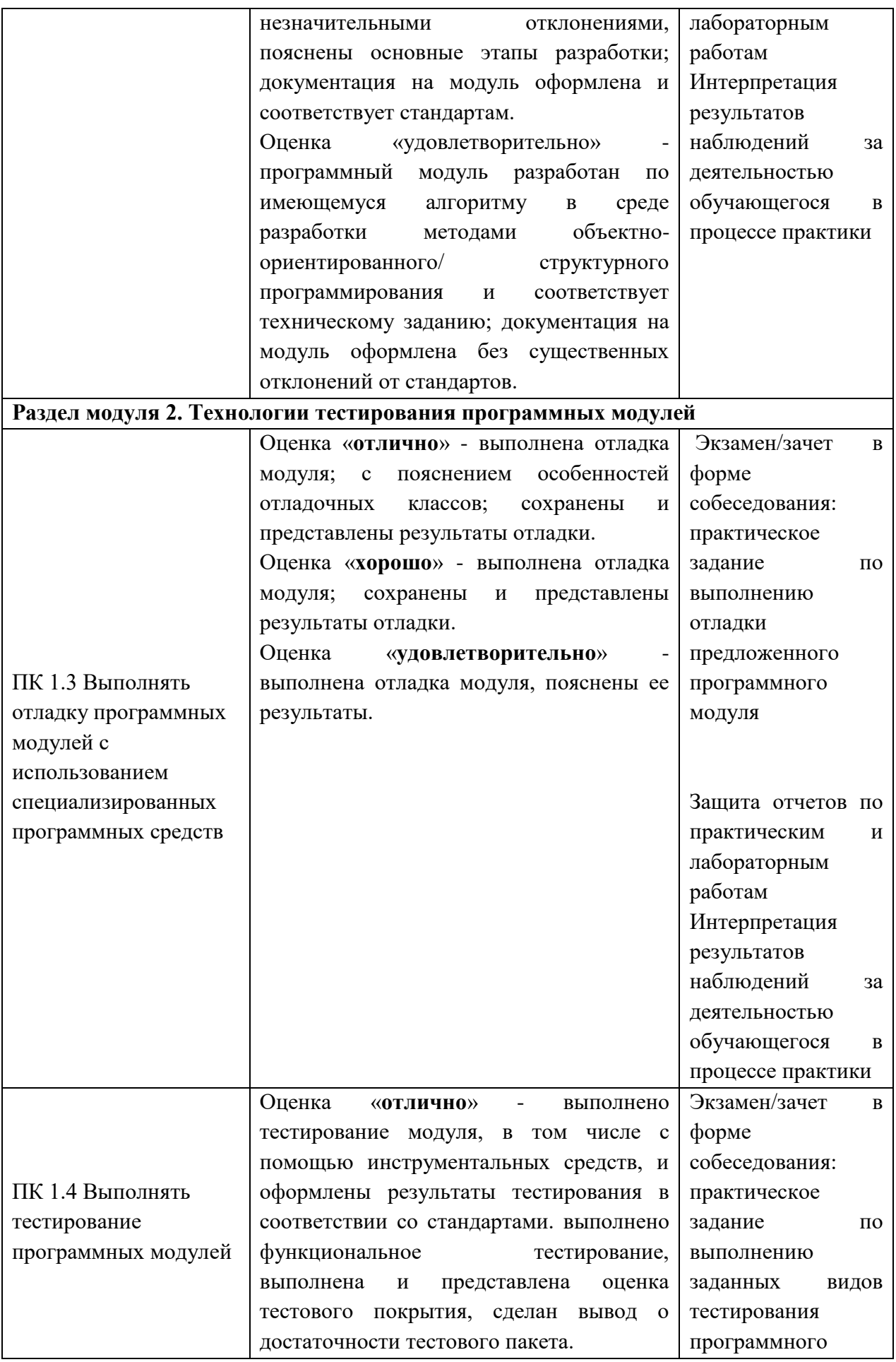

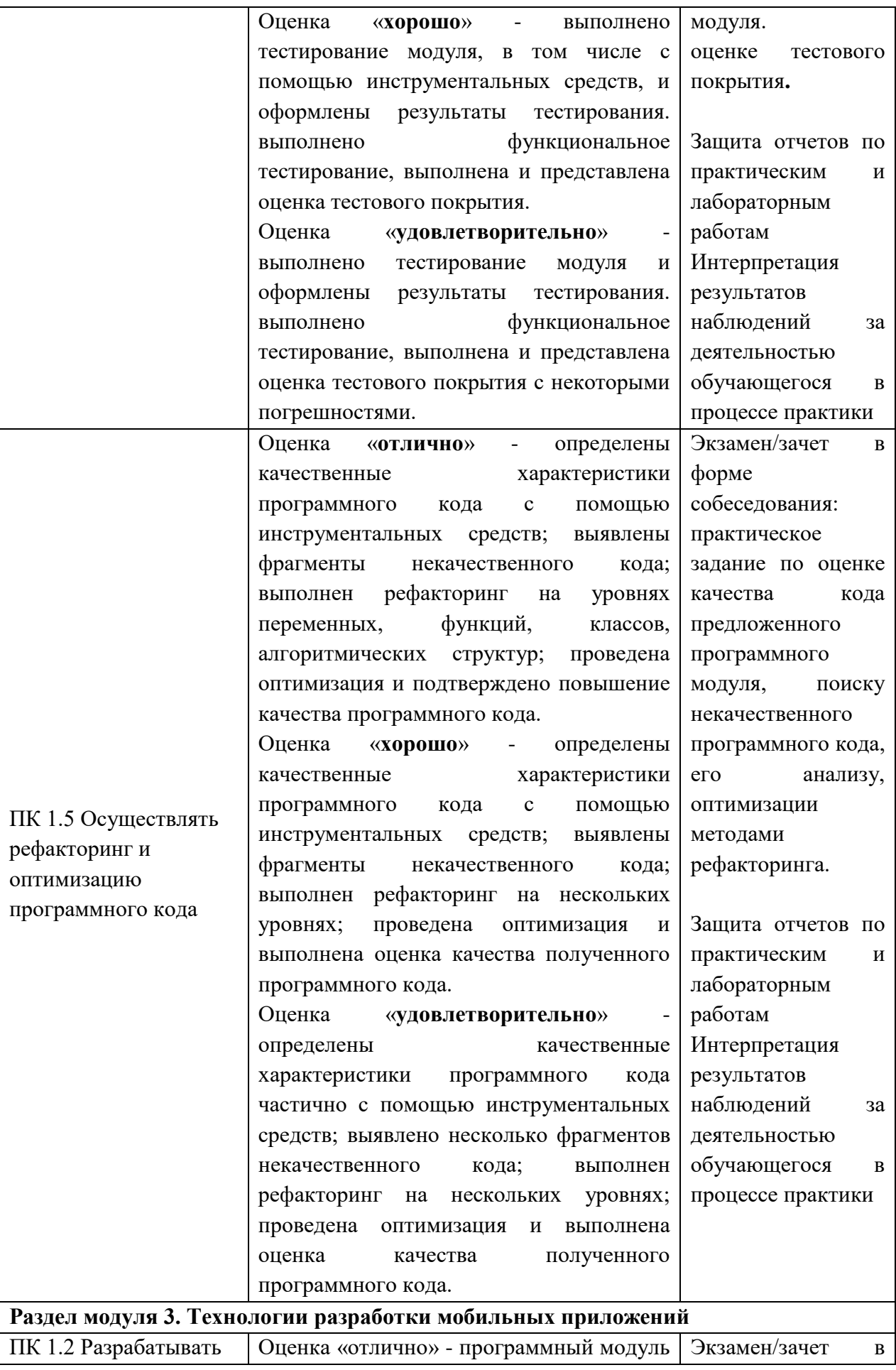

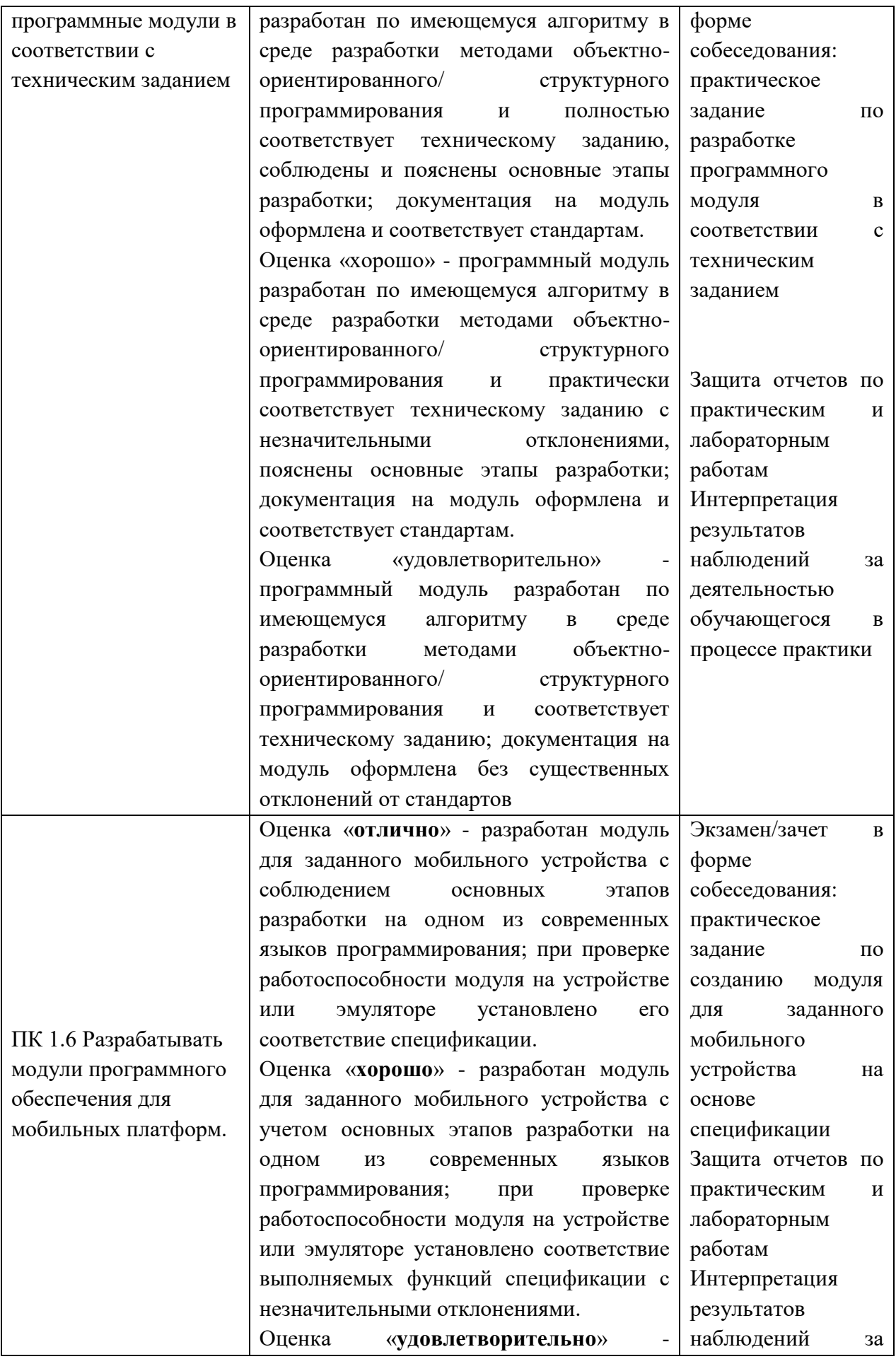

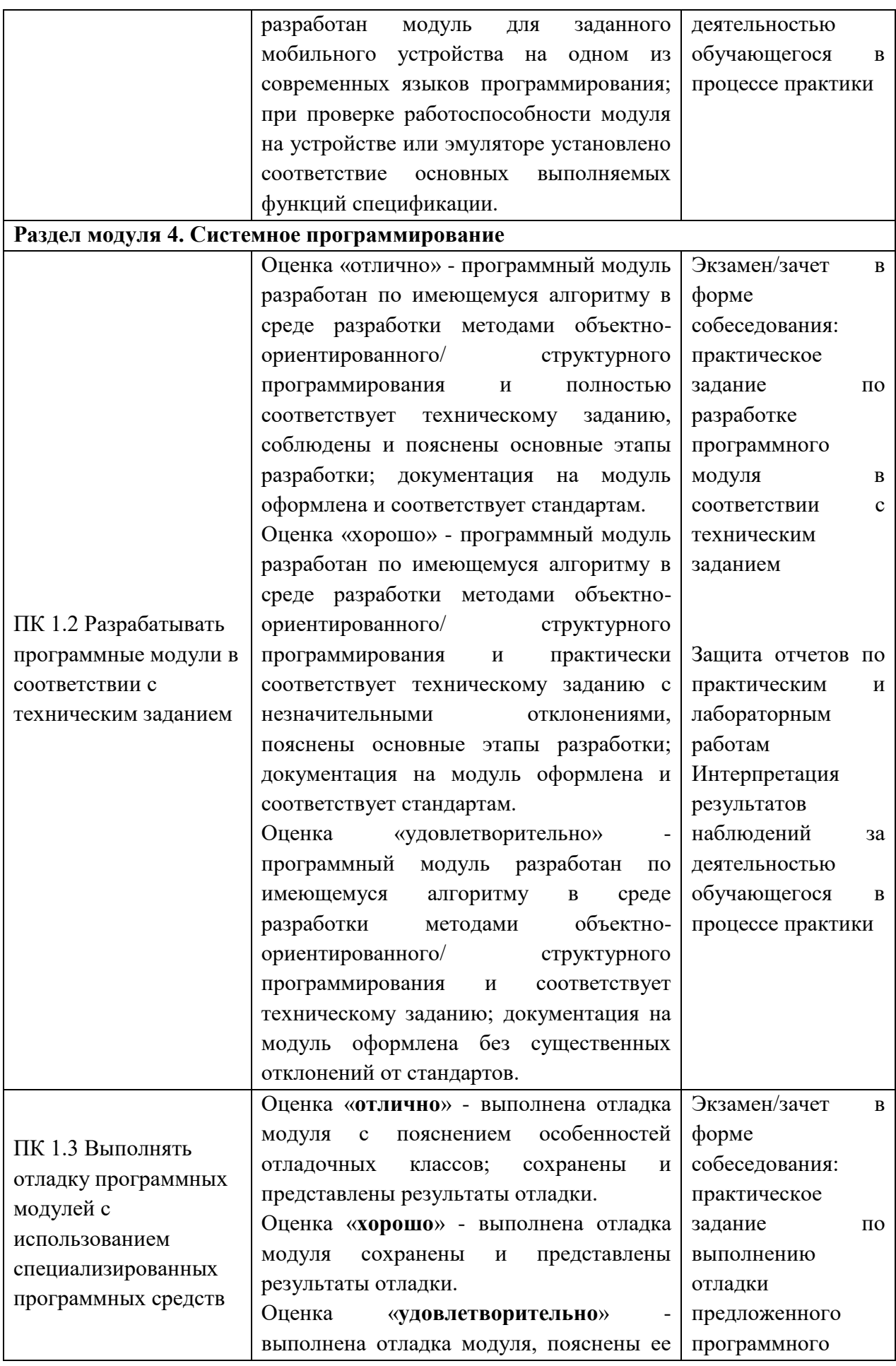

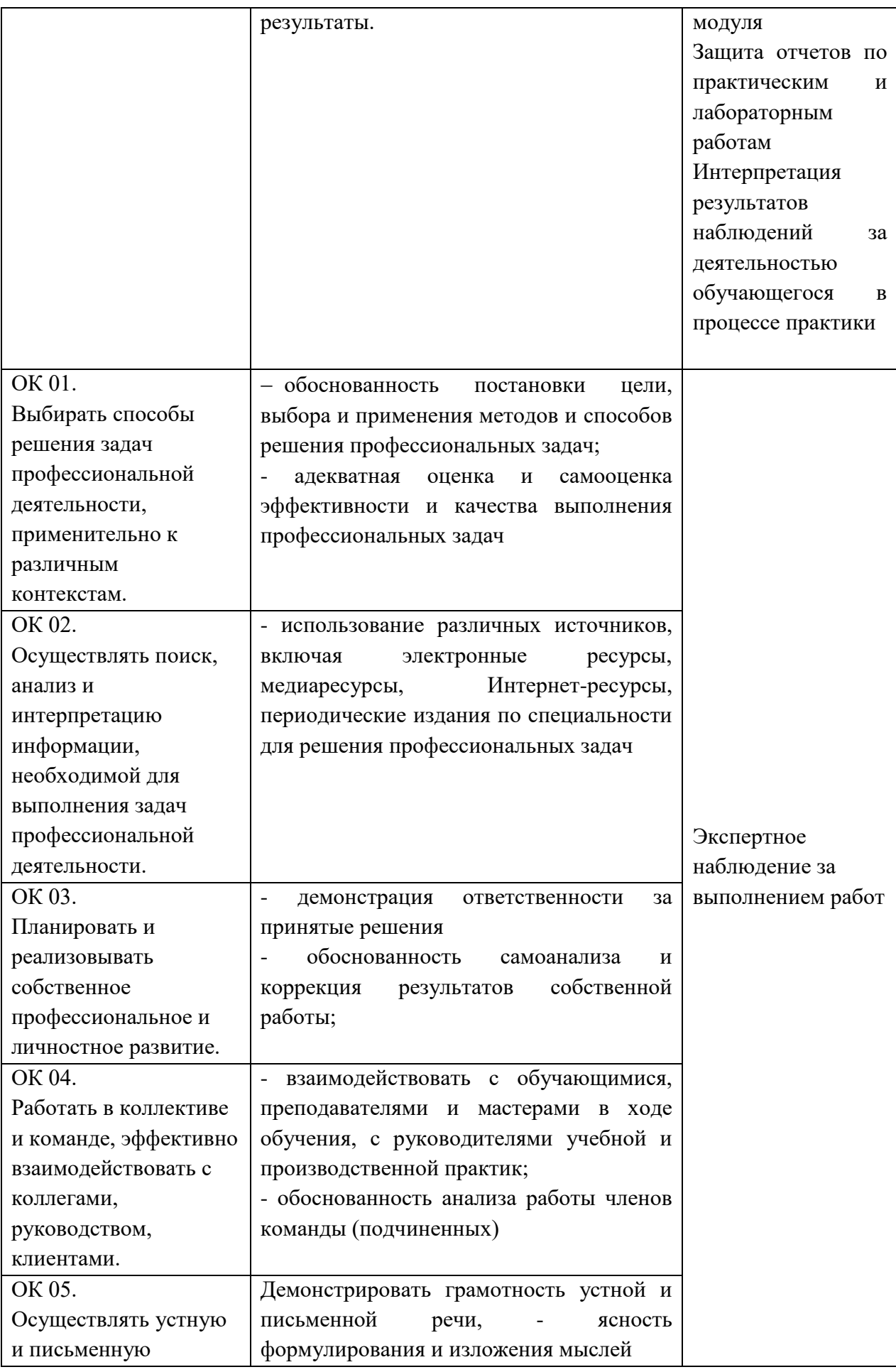

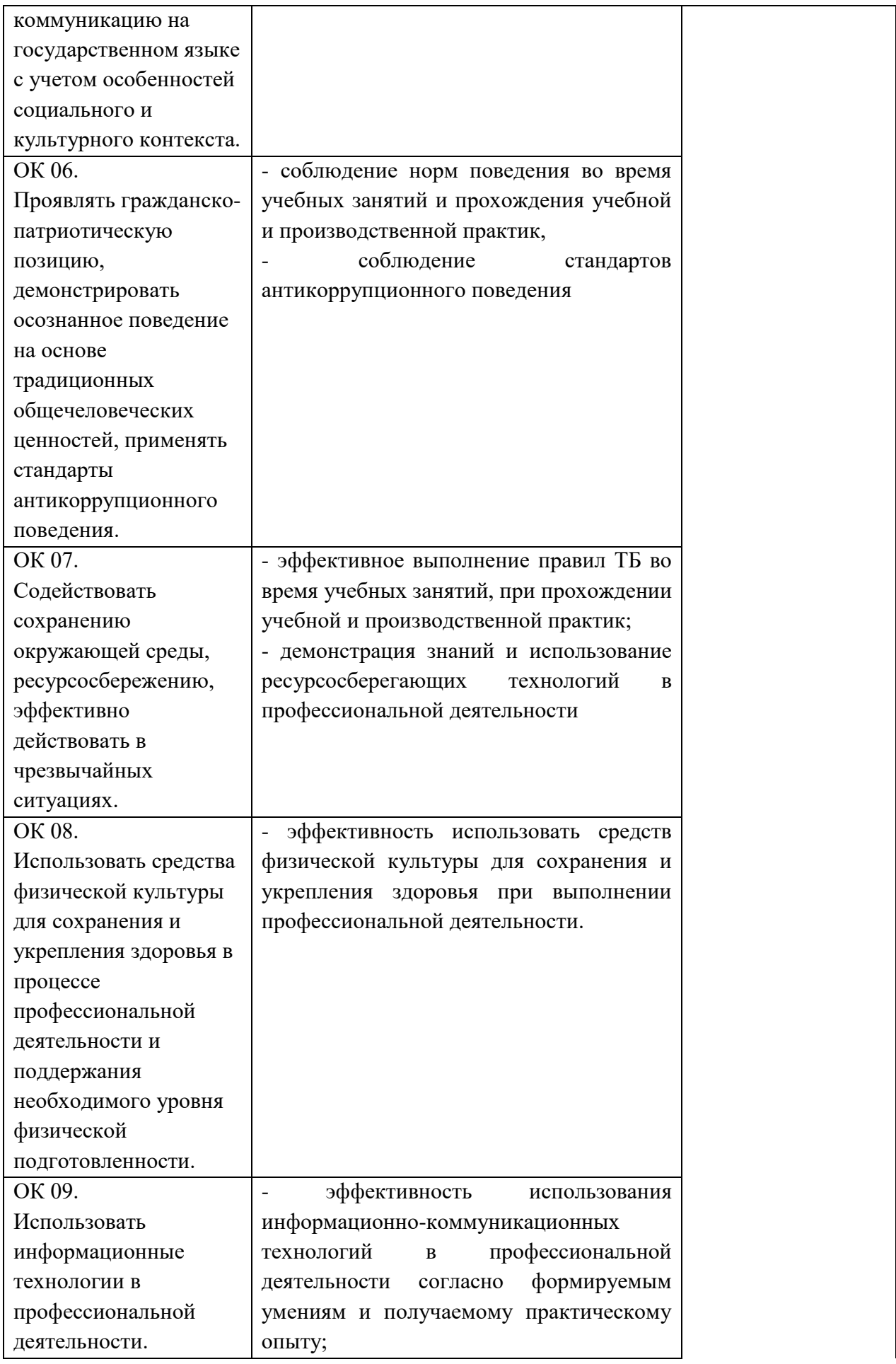

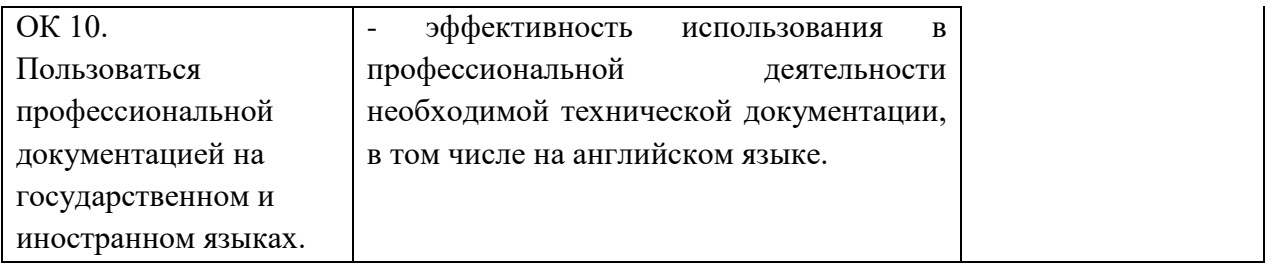